# **Washtenaw Community College Comprehensive Report**

# **BOS 257 Word Processing and Document Formatting II Effective Term: Fall 2023**

# **Course Cover**

**College:** Business and Computer Technologies **Division:** Business and Computer Technologies **Department:** Business **Discipline:** Business Office Systems **Course Number:** 257 **Org Number:** 13200 **Full Course Title:** Word Processing and Document Formatting II **Transcript Title:** Word Process & Doc Format II **Is Consultation with other department(s) required:** No **Publish in the Following:** College Catalog , Time Schedule , Web Page **Reason for Submission:** Three Year Review / Assessment Report **Change Information: Consultation with all departments affected by this course is required.**

**Rationale:** Three-year review

**Proposed Start Semester:** Fall 2023

**Course Description:** This is the second of two courses in word processing and document formatting. Students are introduced to advanced word processing formatting and functions such as macros, styles, templates, graphics, Web pages, versions, forms, WordArt, Draw, outlines, indexes, and mail merges. The formatting of memos, letters, reports and specialized documents according to current business standards is emphasized throughout the course. Students should be familiar with Windows.

### **Course Credit Hours**

**Variable hours:** No **Credits:** 3 **Lecture Hours: Instructor:** 45 **Student:** 45 **Lab: Instructor:** 0 **Student:** 0 **Clinical: Instructor:** 0 **Student:** 0

**Total Contact Hours: Instructor:** 45 **Student:** 45 **Repeatable for Credit:** NO **Grading Methods:** Letter Grades Audit **Are lectures, labs, or clinicals offered as separate sections?:** NO (same sections)

# **College-Level Reading and Writing**

College-level Reading & Writing

### **College-Level Math**

**Requisites Prerequisite** BOS 157

# **General Education**

### **General Education Area 7 - Computer and Information Literacy** Assoc in Arts - Comp Lit Assoc in Applied Sci - Comp Lit Assoc in Science - Comp Lit

### **Request Course Transfer Proposed For:**

### **Student Learning Outcomes**

1. Use efficient Microsoft Word techniques when creating reports and labels to create and format industry standard business documents.

### **Assessment 1**

Assessment Tool: Outcome-related practical test Assessment Date: Fall 2024 Assessment Cycle: Every Three Years Course section(s)/other population: All sections Number students to be assessed: Random sample of 33% of all students with a minimum of 24. How the assessment will be scored: Answer key Standard of success to be used for this assessment: 75% of students will score 75% or higher. Who will score and analyze the data: Departmental faculty

2. Use efficient Microsoft Word techniques when creating and customizing tables, table content, table layout, and table design.

#### **Assessment 1**

Assessment Tool: Outcome-related practical test Assessment Date: Fall 2024 Assessment Cycle: Every Three Years Course section(s)/other population: All sections Number students to be assessed: Random sample of 33% of all students with a minimum of 24. How the assessment will be scored: Answer key Standard of success to be used for this assessment: 75% of students will score 75% or higher. Who will score and analyze the data: Departmental faculty

3. Analyze Microsoft Word document requirements and use appropriate features when creating business documents that require the integration of pictures, shapes, desktop publishing, and graphic features.

### **Assessment 1**

Assessment Tool: Outcome-related practical test

Assessment Date: Fall 2024

Assessment Cycle: Every Three Years

Course section(s)/other population: All sections

Number students to be assessed: Random sample of 33% of all students with a minimum of 24. How the assessment will be scored: Answer key

Standard of success to be used for this assessment: 75% of students will score 75% or higher. Who will score and analyze the data: Departmental faculty

4. Use efficient Microsoft Word techniques to effectively integrate applications, create, save, and customize templates, write rules in mail merge and macros, and create and customize forms using form fields.

#### **Assessment 1**

Assessment Tool: Outcome-related practical test Assessment Date: Fall 2024 Assessment Cycle: Every Three Years Course section(s)/other population: All sections

Number students to be assessed: Random sample of 33% of all students with a minimum of 24. How the assessment will be scored: Answer key

Standard of success to be used for this assessment: 75% of students will score 75% or higher. Who will score and analyze the data: Departmental faculty

### **Course Objectives**

- 1. Create and format reports using industry acceptable standards, including APA style.
- 2. Utilize advanced header and footer options.
- 3. Complete mail merge using various document types, recipient options and merge rules.
- 4. Customize table content layout and design.
- 5. Insert, edit, and customize pictures.
- 6. Insert, edit, and customize shapes.
- 7. Use desktop publishing features, including page settings, drop caps, and watermarks.
- 8. Customize and create themes.
- 9. Insert, edit, and customize text boxes, SmartArt, and charts.
- 10. Employ advanced collaboration features including markup, tracking, sharing, inspecting, and protecting of documents.
- 11. Integrate office applications using links and embedded objects and files.
- 12. Create, customize, and use templates and macros.
- 13. Create and customize forms using content control fields.

### **New Resources for Course**

### **Course Textbooks/Resources**

Textbooks Manuals Periodicals Software

# **Equipment/Facilities**

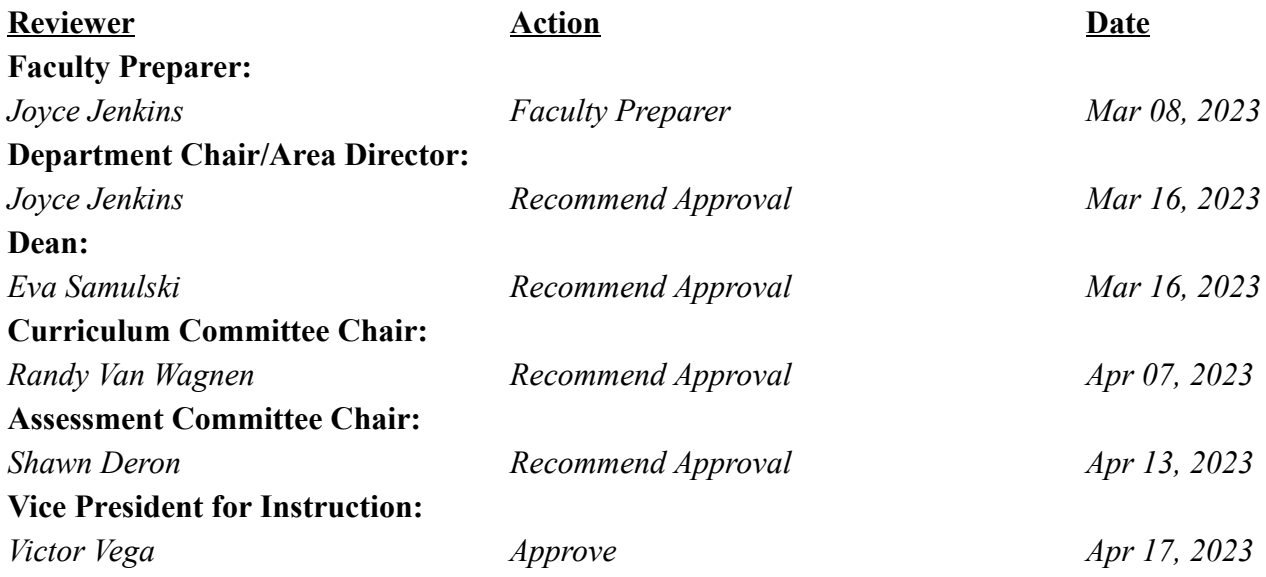

# **BOS 257 Word Processing and Document Formatting II Effective Term: Fall 2011**

**Course Cover Division:** Business and Computer Technologies **Department: Business Office Systems Discipline:** Business Office Systems **Course Number:** 257 **Org Number:** 13310 **Full Course Title:** Word Processing and Document Formatting II **Transcript Title:** Word Process & Doc Format II **Is Consultation with other department(s) required:** No **Publish in the Following:** College Catalog , Time Schedule , Web Page **Reason for Submission:** Course Change **Change Information:** Course description Pre-requisite, co-requisite, or enrollment restrictions Outcomes/Assessment Objectives/Evaluation **Rationale:** To ensure students have the skill sets to be successful in BOS 257, students must take the Level I Prereq of BOS 157. **Proposed Start Semester:** Fall 2011 **Course Description:**

This is the second of two courses in word processing and document formatting. Students are introduced to advanced word processing formatting and functions such as macros, styles, templates, graphics, Web pages, versions, forms, WordArt, Draw, outlines, indexes, and mail merges. The formatting of memos, letters, reports and specialized documents according to current business standards is emphasized throughout the course. Students should be familiar with Windows.

# **Course Credit Hours**

**Variable hours:** No **Credits:** 3 **Lecture Hours: Instructor:** 45 **Student:** 45 **Lab: Instructor:** 0 **Student:** 0 **Clinical: Instructor:** 0 **Student:** 0

**Total Contact Hours: Instructor:** 45 **Student:** 45 **Repeatable for Credit:** NO **Grading Methods:** Letter Grades Audit **Are lectures, labs, or clinicals offered as separate sections?:** NO (same sections)

# **College-Level Reading and Writing**

College-level Reading & Writing

**College-Level Math Requisites Prerequisite**

BOS 157

### **General Education Request Course Transfer Proposed For:**

# **Student Learning Outcomes**

1. Use efficient techniques to create and format typical business documents using standard style guides and manuals.

**Assessment 1 Assessment Tool:** Practical Test **Assessment Date:** Fall 2012 **Assessment Cycle:** Every Three Years **Course section(s)/other population:** All sections **Number students to be assessed:** Random sample of 33% of all students with a minimum of 24. **How the assessment will be scored:** Answer Key **Standard of success to be used for this assessment:** 75% of students will score 75% or higher on practical exam. **Who will score and analyze the data:** Departmental Faculty

2. Analyze document requirements, and use appropriate features when creating business documents that require the integration of text, charts, and/or graphics for distribution or presentation.

### **Assessment 1**

**Assessment Tool:** Practical Test **Assessment Date:** Fall 2012 **Assessment Cycle: Every Three Years Course section(s)/other population:** All sections **Number students to be assessed:** Random sample of 33% of all students with a minimum of 24. **How the assessment will be scored:** Answer Key **Standard of success to be used for this assessment:** 75% of students will score 75% or higher on practical exam. **Who will score and analyze the data:** Departmental Faculty

3. Format documents using advanced editing and formatting features.

# **Assessment 1**

**Assessment Tool:** Practical Test

**Assessment Date:** Fall 2012

**Assessment Cycle: Every Three Years** 

**Course section(s)/other population:** All sections

**Number students to be assessed:** Random sample of 33% of all students with a minimum of 24.

**How the assessment will be scored:** Answer Key

**Standard of success to be used for this assessment:** 75% of students will score 75% or higher on practical exam.

**Who will score and analyze the data:** Departmental Faculty

4. Convert text, table, and chart data between applications.

**Assessment 1**

**Assessment Tool:** Practical Test **Assessment Date:** Fall 2012 **Assessment Cycle:** Every Three Years **Course section(s)/other population:** All sections

**Number students to be assessed:** Random sample of 33% of all students with a minimum of 24. **How the assessment will be scored:** Answer Key **Standard of success to be used for this assessment:** 75% of students will score 75% or higher on practical exam. **Who will score and analyze the data:** Departmental Faculty

# **Course Objectives**

1. Format block letters with revisions and open or mixed punctuation.

# **Methods of Evaluation**

Activity or Exercise Exams/Tests Quizzes **Matched Outcomes**

2. Format modified block letters with revisions and open or mixed punctuation.

**Methods of Evaluation** Activity or Exercise Exams/Tests Quizzes **Matched Outcomes**

3. Format the AMS simplified letter with revisions.

**Methods of Evaluation** Activity or Exercise Exams/Tests **Quizzes Matched Outcomes**

4. Format the heading of memoranda in an audience-appropriate form.

**Methods of Evaluation** Activity or Exercise Exams/Tests Quizzes **Matched Outcomes**

5. Key memoranda from rough drafts.

**Methods of Evaluation** Activity or Exercise Exams/Tests Quizzes **Matched Outcomes**

6. Set acceptable margins and key unbound reports from rough drafts.

# **Methods of Evaluation**

Activity or Exercise Exams/Tests Quizzes **Matched Outcomes**

7. Key leftbound reports from rough drafts with footnotes, endnotes, etc.

**Methods of Evaluation** Activity or Exercise Exams/Tests Quizzes **Matched Outcomes**

8. Key topbound reports and use headers and footers and styles.

**Methods of Evaluation** Activity or Exercise Exams/Tests Quizzes **Matched Outcomes**

9. Work with long tables changing the size and using page breaks.

**Methods of Evaluation** Activity or Exercise Exams/Tests Quizzes **Matched Outcomes**

10. Use sort and perform calculations in tables.

**Methods of Evaluation** Activity or Exercise Exams/Tests **Quizzes Matched Outcomes**

11. Insert, scale and crop graphics.

**Methods of Evaluation** Activity or Exercise Exams/Tests **Quizzes Matched Outcomes**

12. Add borders to graphics.

# **Methods of Evaluation**

Activity or Exercise Exams/Tests **Quizzes** 

13. Use drop caps and WordArt.

**Methods of Evaluation** Activity or Exercise Exams/Tests Quizzes **Matched Outcomes**

14. Work with newsletter layout and use drawing tools to create special effects.

**Methods of Evaluation** Activity or Exercise Exams/Tests **Quizzes Matched Outcomes**

15. Insert and position text boxes and group and link those boxes.

**Methods of Evaluation** Activity or Exercise Exams/Tests Quizzes **Matched Outcomes**

16. Create pull quotes.

**Methods of Evaluation** Activity or Exercise Exams/Tests Quizzes **Matched Outcomes**

17. Use prepared templates to create documents.

**Methods of Evaluation** Activity or Exercise Exams/Tests Quizzes **Matched Outcomes**

18. Create, insert, edit and delete AutoText entries.

**Methods of Evaluation** Activity or Exercise Exams/Tests Quizzes **Matched Outcomes**

19. Create and run a macro.

**Methods of Evaluation** Activity or Exercise Exams/Tests Quizzes **Matched Outcomes**

20. Create a form document and insert text boxes, checkboxes, and drop-down lists.

**Methods of Evaluation** Activity or Exercise Exams/Tests Quizzes **Matched Outcomes**

21. Protect, fill-in and unprotect an online form.

**Methods of Evaluation** Activity or Exercise Exams/Tests **Quizzes Matched Outcomes**

22. Work with advanced charts and split a table to create two separate tables.

**Methods of Evaluation** Activity or Exercise Exams/Tests Quizzes **Matched Outcomes**

23. Work with multiple tables.

**Methods of Evaluation** Activity or Exercise Exams/Tests **Quizzes Matched Outcomes**

24. Use Table AutoFormat and AutoFit and change the column width and row height.

**Methods of Evaluation** Activity or Exercise Exams/Tests Quizzes **Matched Outcomes**

25. Create a table that performs calculations.

# **Methods of Evaluation**

Activity or Exercise Exams/Tests Quizzes **Matched Outcomes**

26. Create an outline and a new document simultaneously.

**Methods of Evaluation** Activity or Exercise Exams/Tests Quizzes **Matched Outcomes**

27. Outline an existing document.

**Methods of Evaluation** Activity or Exercise Exams/Tests Quizzes **Matched Outcomes**

28. Collapse, expand, organize, and number an outline.

**Methods of Evaluation** Activity or Exercise Quizzes **Matched Outcomes**

29. Create a master document.

**Methods of Evaluation** Activity or Exercise Exams/Tests Quizzes **Matched Outcomes**

30. Create an index and table of contents using heading styles.

**Methods of Evaluation** Activity or Exercise Exams/Tests Quizzes **Matched Outcomes**

31. Insert and verify hyperlinks in a document.

**Methods of Evaluation** Activity or Exercise Exams/Tests Quizzes **Matched Outcomes**

32. Create an HTML file suitable for uploading to the web.

### **Methods of Evaluation** Activity or Exercise Exams/Tests **Quizzes Matched Outcomes**

# **New Resources for Course Course Textbooks/Resources**

**Textbooks** Manuals Periodicals Software

# **Equipment/Facilities**

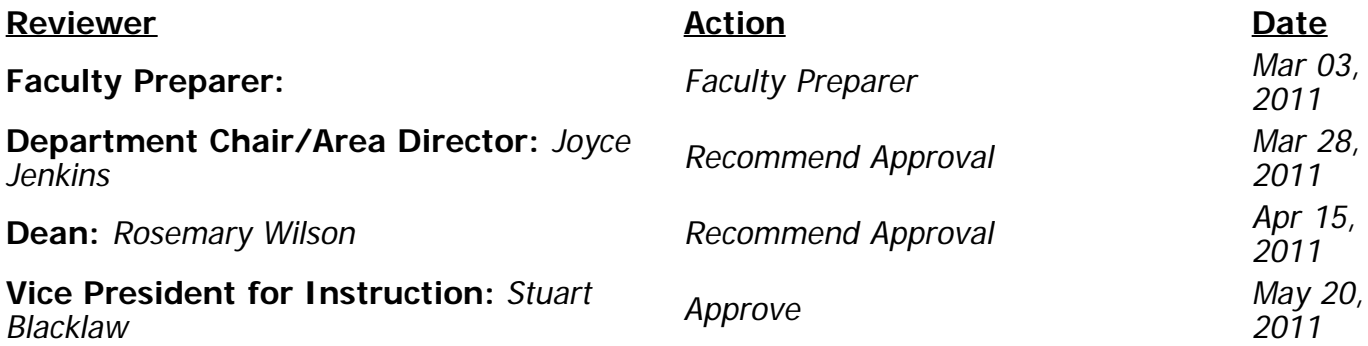